# aospy Documentation

Release 0.0

Spencer Hill, Spencer Clark

Jan 24, 2017

| Contents |
|----------|
|----------|

| 1  | Documentation       | 3  |
|----|---------------------|----|
| 2  | Get in touch        | 33 |
| 3  | License             | 35 |
| 4  | History             | 37 |
| Bi | Bibliography        |    |
| Ру | Python Module Index |    |
|    |                     |    |

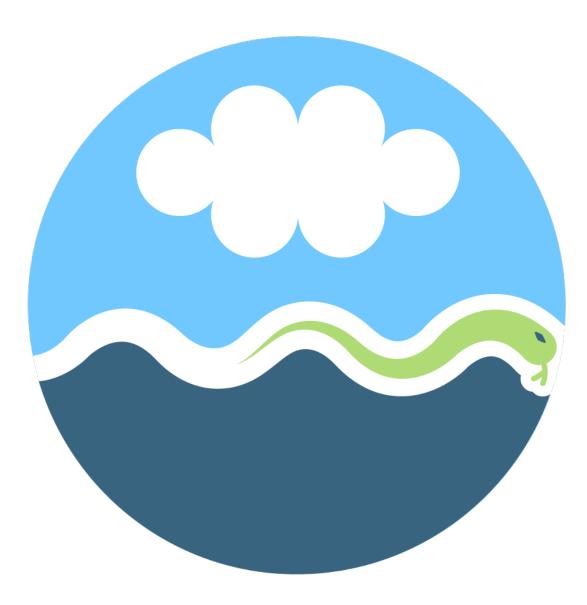

**aospy** is an open source Python package for automating computations that use gridded climate data (namely data stored as netCDF files) and the management of the results of those computations.

Once a user describes where their data is stored on disk using aospy's built-in tools, they can subsequently use the provided main script at any time to fire off calculations to be performed in parallel using the permutation of an arbitrary number of climate models, simulations, variables to be computed, date ranges, sub-annual-sampling, and many other parameters. Their results get saved in a highly structured directory format as netCDF files.

The eventual goal is for aospy to become the "industry standard" for gridded climate data analysis and, in so doing, accelerate progress in climate science and make the results of climate research more easily reproducible and shareable. aospy relies heavily on the xarray package.

# **Documentation**

# 1.1 What's New

# 1.1.1 v0.1 (24 January 2017)

- Initial release!
- Contributors:
  - Spencer Hill
  - Spencer Clark

# 1.2 Overview: Why aospy?

# 1.2.1 Motivations

Climate models generally output a wide array of useful quantities, but almost invariably not all needed quantities are directly outputted. Even for those that are, further slicing and dicing in time and/or space are required. Moreover, these multiple computations and spatiotemporal reductions are needed for not just a single simulation but across multiple models, simulations, time durations, subsets of the annual cycle, and so on.

Performing these computations across all of the desired parameter combinations quickly becomes impractical without some automation. But even once some automation is in place, the resulting plethora of data quickly becomes unusable unless it is easily found and imbued with sufficient metadata to describe precisely what it is and how it was computed.

# 1.2.2 What aospy does

aospy provides functionality that enables users to perform commonly needed tasks in climate, weather, and related sciences as:

- Repeating a calculation across multiple simulations in a single climate model
- Repeating a calculation across the same simulations performed in multiple models, even if variable names or other quantities differ among the models or simulations
- Repeating a calculation across multiple timespans, both in terms of the start date and end date and in terms of sub-annual sampling: e.g. annual mean, seasonal-means, monthly means.

- Computing multiple statistical (e.g. mean, standard deviation) and physical (e.g. column integrals or averages; zonal integrals or averages) reductions on any given computation, both on a gridpoint-by-gridpoint basis and over an arbitrary number of geographical regions
- Any combination of the above, plus many more!

# 1.2.3 Design philosophy

Key to enabling this automation and handling of model- and simulation-level idiosyncrasies is separating

- 1. Code that describes the data that you want to work with
- 2. Code that specifies any physical calculations you eventually want to perform
- 3. Code that specifies the set of computations the user wishes to perform at a given time

For (1), the user defines objects at three distinct levels: *Proj, Model*, and *Run*, that specify where the data is located that you want to work with. For (2), the user defines *Var* objects that describe the physical quantities to be computed, including any functions that transform one or more directly model-outputted quantities into the ultimately desired quantity, as well as *Region* objects that describe any geographical regions over which to perform averages. Once these objects have been defined, the user can proceed with (3) via a simple script that specifies any models, simulations, physical quantities, etc. to be performed.

The run script can be modified and re-submitted as further calculations are desired. Similarly, new objects can be defined at any time describing new simulations, models, or variables. More detailed instructions are available in the "Using aospy" section.

# 1.2.4 Open Science & Reproducible Research

aospy promotes open science and reproducible research in multiple ways:

- By separating code that describes where your data is from the code used to compute particular physical quantities, the latter can be written in a generic form that closely mimics the physical form of the particular expression. The resulting code is easier to read and debut and therefore to share with others.
- By enabling automation of calculations across an arbitrary number of parameter combinations, aospy facilitates more rigorous analyses and/or analyses encompassing a larger span of input data than would otherwise be possible.
- By outputting the results of calculations as netCDF files in a highly organized directory structure with lots of metadata embued within the file path, file name, and the netCDF file itself, aospy facilitates the sharing of data with others.

It also enhances the usability of one's own data, providing a remedy to the familiar refrain among scientists along the lines of "What is this data1.txt file that was created six months ago? Better just delete it and re-do the calculations to be sure.")

# 1.3 Using aospy

This section provides a high-level summary of how to use aospy. See the Examples section and associated Jupyter Notebook for concrete examples.

**Note:** There is a non-trivial amount of effort required (mainly in creating and populating your object library, described below) before you will be able to perform any calculations. However, once the object library is in place, there is

essentially no limit to the number of calculations that can be performed on your data either together at the same time or at different times. In other words, the spinup time should be well worth it.

# 1.3.1 Your aospy object library

The first step is writing the code that describes your data and the quantities you eventually want to compute using it. We refer to this code collectively as your "object library".

#### Describing your data on disk

aospy needs to know where the data you want to use is located on disk and how it is organized across different simulations, models, and projects. This involves a hierarchy of three classes, Proj, Model, and Run.

- 1. Proj: This represents a single project that involves analysis of data from one or more models and simulations.
- 2. Model: This represents a single climate model, other numerical model, observational data source, etc.
- 3. Run: This represents a single simulation, version of observational data, etc.

So each user's object library will contain one or more Proj objects, each of which will have one or more child Model objects, which in turn will each have one or more child Run objects.

**Note:** Currently, the Proj-Model-Run hierarchy is rigid, in that each Run has a parent Model, and each Model has a parent Proj. For small projects, this can lead to a lot of boilerplate code. Work is ongoing to relax this constraint to facilitate easier exploratory analysis.

#### **Physical variables**

The Var class is used to represent physical variables, e.g. precipitation rate or potential temperature. This includes both variables which are directly available in netCDF files (e.g. they were directly outputted by your climate model) as well as those fields that must be computed from other variables (e.g. they weren't directly outputted but can be computed from other variables that were outputted).

#### **Geographical regions**

The Region class is used to define geographical regions over which quantities can be averaged (in addition to gridpoint-by-gridpoint values). Like Var objects, they are more generic than the objects of the Proj - Model - Run hierarchy, in that they correspond to the generic physical quantities/regions rather than the data of a particular project, model, or simulation.

# 1.3.2 Configuring your object library

#### **Required components**

In order for your object library to work with the main script, it must include the following two objects:

- 1. projs: A container of Proj objects
- 2. variables : A container of Var objects

(The Model, Run, and Region objects are all included within their parent Proj objects and thus don't require analogous top-level containers.)

These must be accessible from the object library's toplevel namespace, i.e. the Python commands import my\_obj\_lib.projs and import my\_obj\_lib.variables must work, where my\_obj\_lib is the name you've given to your library. Which leads to the next topic: how to structure your object library within one or more .py files.

### File/directory structure

The simplest way to structure your object library is to define everything in a single module (i.e. a single .py file). This works great for small projects and for initially trying out aospy.

As an object library grows, however, it can become desirable to split it into multiple . py files. This effectively changes it from a module to a proper Python package. Python packages require a specific directory structure and specification of things to include at each level via \_\_init\_\_.py files. See the official documentation on packages for further guidance.

For an example of a large object library that is structured as a proper package, see here.

### Making your object library visible to Python

Whether it is structured as a single module or as a proper package, you'll likely have to add the directory containing your object library to the PYTHONPATH environment variable in order for Python to be able to import it:

export PYTHONPATH=/path/to/your/object/library:\${PYTHONPATH}

Of course, replace /path/to/your/object/library with the actual path to yours. This command places your object library at the front of the PYTHONPATH environment variable, which is essentially the first place where Python looks to find packages and modules to be imported.

**Note:** It's convenient to copy this command into your shell profile (e.g., for the bash shell on Linux or Mac, ~/.bash\_profile) so that you don't have to call it again in every new terminal session.

**Note:** For object libraries structured as packages, it is also possible to properly install your object library by creating a properly set-up setup.py file and python setup.py install. But unless you're prevented from modifying PYTHONPATH for some reason, there's no advantage of this versus the simpler PYTHONPATH alternative above.

Once this has been done, you should be able to import your object library from within Python via import my\_obj\_lib, where my\_obj\_lib is the name you've given to your library. You will not be able to use the main script until this works.

# **1.3.3 Executing calculations**

### The main script contents

Calculations are performed by specifying in a "main script" the desired parameters and then running the script.

We provide a template main script within aospy. You should copy it to the location of your choice and in the copy replace the given names with the names of your own project, model, etc. objects that you want to perform computations on. (If you accidentally change the original, you can always get a fresh copy from Github.)

Except where noted otherwise in the template script's comments, all parameters should be submitted as lists, even if they are a single element. E.g. models = ['name-of-my-model'].

Note: Although the main script is the recommended way to perform calculations, it's possible to submit calculations by other means. For example, one could explicitly create Calc objects and call their compute method, as is done in the example Jupyter notebook.

#### Running the main script

Once the main script parameters are all modified as desired, execute the script from the command line as follows

/path/to/your/main.py

This should generate a text summary of the specified parameters and a prompt as to whether to proceed or not with the calculations. An affirmative response then triggers the calculations to execute.

Specifically, the parameters are permuted over all possible combinations. So, for example, if two model names and three variable names were listed and all other parameters had only one element, six calculations would be generated and executed. There is no limit to the number of permutations.

Note: You can also call the main script interactively within an IPython session via %run /path/to/your/main.py or, from the command line, run the script and then start an interactive IPython session via ipython -i /path/to/your/main.py.

As the calculations are performed, logging information will be printed to the terminal displaying their progress.

#### **Parallelized calculations**

The calculations generated by the main script can be executed in parallel provided the optional dependency multiprocess is installed. (It is available via pip: pip install multiprocess.) Otherwise, or if the user sets parallelize to False in the main script, the calculations will be executed one-by-one.

Particularly on institutional clusters with many cores, this parallelization yields an impressive speed-up when multiple calculations are generated.

**Note:** When calculations are performed in parallel, often the logging information from different calculations running simultameously end up interwoven with one another, leading to output that is confusing to follow. Work is ongoing to improve the logging output when the computations are parallelized.

#### Finding the output

aospy saves the results of all calculations as netCDF files and embeds metadata describing it within the netCDF files, in their filenames, and in the directory structure within which they are saved.

- Directory structure: /path/to/aospy-rootdir/projname/modelname/runname/varname
- File name: varname.intvl\_out.dtype\_out\_time.'from\_'intvl\_in'\_'dtype\_in\_time.model.run.date

See the API reference documentation of CalcInterface for explanation of each of these components of the path and file name.

#### Under the hood

The main script encodes each permutation of the input parameters into a CalcInterface object. This object, in turn, is used to instantiate a Calc object. The Calc object, in turn, performs the calculation.

Unlike Proj, Model, Run, Var, and Region, these objects are not intended to be saved in .py files for continual re-use. Instead, they are generated as needed, perform their desired tasks, and then go away.

See the API reference documentation for further details.

# 1.4 Examples

aospy comes with some sample data files, which can be used to illustrate some of its basic features. These files contain monthly mean time series output of two variables (the large-scale and convective components of the total precipitation rate) from an idealized aquaplanet climate model. A simple computation one could seek to do from this model output would be to compute some statistics of the total precipitation rate (large-scale plus convective).

Here's a quick summary of the included data:

```
In [1]: import xarray as xr
In [2]: xr.open_mfdataset('../aospy/test/data/netcdf/000[4-6]0101.precip_monthly.nc',
                          decode_times=False)
   . . . :
   . . . :
Out[2]:
<xarray.Dataset>
                       (lat: 64, latb: 65, lon: 128, lonb: 129, nv: 2, time: 36)
Dimensions:
Coordinates:
  * lonb
                       (lonb) float64 -1.406 1.406 4.219 7.031 9.844 12.66 ...
                       (lon) float64 0.0 2.812 5.625 8.438 11.25 14.06 16.88 ...
  * lon
                       (latb) float64 -90.0 -86.58 -83.76 -80.96 -78.16 ...
  * latb
                       (lat) float64 -87.86 -85.1 -82.31 -79.53 -76.74 ...
  * lat
                       (nv) float64 1.0 2.0
  * nv
  * time
                       (time) float64 1.111e+03 1.139e+03 1.17e+03 1.2e+03 ...
Data variables:
                       (time, nv) float64 1.095e+03 1.126e+03 1.126e+03 ...
   time_bounds
   condensation_rain (time, lat, lon) float64 5.768e-06 5.784e-06 ...
                       (time, lat, lon) float64 0.0 0.0 0.0 0.0 0.0 0.0 0.0 ...
   convection_rain
    average_DT
                       (time) float64 31.0 28.0 31.0 30.0 31.0 30.0 31.0 ...
```

In this particular model, the large-scale component of the precipitation rate is called "condensation\_rain" and the convective component is called "convection\_rain."

### 1.4.1 Defining the simulation metadata

The first step is to create an aospy.Run object that stores metadata about this simulation. This includes giving it a name, a description, and specifying where files are located through a DataLoader.

```
In [3]: from datetime import datetime
In [4]: from aospy import Run
In [5]: from aospy.data_loader import DictDataLoader
In [6]: file_map = {'monthly': '../aospy/test/data/netcdf/000[4-6]0101.precip_monthly.nc'}
```

```
In [7]: example_run = Run(
    ...: name='example_run',
    ...: description=(
    ...: 'Control simulation of the idealized moist model'
    ...: ),
    ...: data_loader=DictDataLoader(file_map)
    ...: )
```

We then need to associate this Run with an aospy.Model object:

```
In [8]: from aospy import Model
In [9]: example_model = Model(
    ...: name='example_model',
    ...: grid_file_paths=(
    ...: '../aospy/test/data/netcdf/00040101.precip_monthly.nc',
    ...: '../aospy/test/data/netcdf/im.landmask.nc'
    ...: ),
    ...: runs=[example_run]
    ...: )
```

Finally, we need to associate the Model object with an aospy.Proj object. Here we can specify the location that aospy will save its output files.

Now the metadata associated with this simulation is fully defined. We can move on to computing the total precipitation.

# 1.4.2 Computing the annual mean total precipitation rate

We can start by defining a simple python function that computes the total precipitation from condensation and convection rain arguments:

```
In [12]: def total_precipitation(condensation_rain, convection_rain):
    ....: return condensation_rain + convection_rain
    ....:
```

To hook this function into the aospy framework, we need to connect it to an aospy.Var object, as well as define the Var objects it depends on (variables that are natively stored in model output files).

```
In [13]: from aospy import Var
In [14]: condensation_rain = Var(
    ....: name='condensation_rain',
    ....: alt_names=('prec_ls',),
    ....: def_time=True,
    ....: description=('condensation rain'),
    ....: )
```

```
. . . . :
In [15]: convection_rain = Var(
  ....: name='convection_rain',
   ....
            alt_names=('prec_conv',),
   ....:
           def_time=True,
   ....:
            description=('convection rain'),
   ....: )
   . . . . :
In [16]: precip = Var(
   ....: name='total_precipitation',
           def_time=True,
   ....
           description=('total precipitation rate'),
   ....
   func=total_precipitation,
variables=(condensation r
           variables=(condensation_rain, convection_rain)
   ....: )
   . . . . :
```

Here the func attribute of the precip Var object is the function we defined, and the variables attribute is a tuple containing the Var objects the function depends on, in the order of the function's call signature.

If we'd like to compute the time-mean total precipitation rate from year four to year six using aospy, we can create an aospy.Calc object. This is currently done through passing an aospy.CalcInterface object to a Calc object; once created, the computation can be submitted by simply calling the compute function of Calc.

```
In [17]: from aospy import CalcInterface, Calc
In [18]: calc_int = CalcInterface(
  ....: proj=example_proj,
   ....: model=example_model,
           run=example_run,
   ....:
   var=precip,
         date_range=(datetime(4, 1, 1), datetime(6, 12, 31)),
intvl_in='monthly',
   . . . . :
   · · · · :
   . . . . :
            dtype_in_time='ts',
   ....:
            intvl_out='ann',
             dtype_out_time='av'
   . . . . :
   ....: )
   . . . . :
In [19]: Calc(calc_int).compute()
```

The result is stored in a netcdf file, whose path and filename contains metadata about where it came from:

In [20]: calc\_int.path\_out['av']
Out[20]: 'example-output/example\_proj/example\_model/example\_run/total\_precipitation/total\_precipitat

Using xarray we can open and plot the results of the calculation:

```
In [21]: xr.open_dataset(calc_int.path_out['av']).total_precipitation.plot()
Out[21]: <matplotlib.collections.QuadMesh at 0x7f46d93eef10>
```

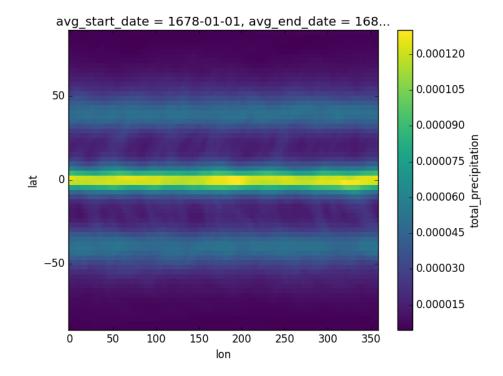

# 1.4.3 Computing the global annual mean total precipitation rate

Not only does aospy enable reductions along the time dimension, it also enables area weighted regional averages. As a simple introduction, we'll show how to compute the global mean total precipitation rate from this Run. To do so, we'll make use of the infrastructure defined above, and also define an aospy.Region object:

To compute the global annual mean total precipitation rate, we can now create another Calc object:

```
In [24]: calc_int = CalcInterface(
               proj=example_proj,
   . . . . :
              model=example_model,
    . . . . :
               run=example_run,
    . . . . :
               var=precip,
    . . . . :
               date_range=(datetime(4, 1, 1), datetime(6, 12, 31)),
    . . . . :
               intvl_in='monthly',
    . . . . :
               dtype_in_time='ts',
    . . . . :
               intvl_out='ann',
   . . . . :
               dtype_out_time='reg.av',
   . . . . :
               region={'globe': globe}
   . . . . :
   ....: )
```

....:
In [25]: Calc(calc\_int).compute()

This produces a new file, located in:

```
In [26]: calc_int.path_out['reg.av']
Out[26]: 'example-output/example_proj/example_model/example_run/total_precipitation/total_precipitat.
```

We find that the global annual mean total precipitation rate for this run (converting to units of mm per day) is:

```
In [27]: xr.open_dataset(calc_int.path_out['reg.av']).globe * 86400.
Out[27]:
<xarray.DataArray 'globe' ()>
array(3.025191320965487)
Coordinates:
    avg_start_date datetime64[ns] 1678-01-01
    avg_end_date datetime64[ns] 1681-01-01
```

# 1.5 Installation

### 1.5.1 Supported platforms

- Operating system: Windows, MacOS/Mac OS X, and Linux
- Python: 2.7, 3.4, 3.5, and 3.6

**Note:** For users that are new to Python, we recommend installing the free Anaconda distribution of Python, which works on Mac, Linux, and Windows and both on normal computers and institutional clusters and doesn't require root permissions.

#### 1.5.2 Recommended installation method: pip

aospy is available from the official Python Packaging Index (PyPI) via pip:

pip install aospy

Note: We are currently working on adding aospy to conda-forge such that it will be installable via conda (i.e. conda install aospy -c conda-forge).

### 1.5.3 Alternative method: clone from Github

You can also clone the Github repo

```
git clone https://www.github.com/spencerahill/aospy/aospy.git
cd aospy
python setup.py install
```

# 1.5.4 Verifying proper installation

Once installed via either method, you can run aospy's suite of tests using py.test. From the top-level directory of the aospy installation

pip install pytest # if you don't have it already
py.test aospy

If this results in any error messages or test failures, something has gone wrong.

# **1.5.5 Troubleshooting**

Please open an Issue on Github if you have problems with any of these installation methods.

# **1.6 API Reference**

Here we provide the reference documentation for aospy's public API. If you are new to the package and/or just trying to get a feel for the overall workflow, you are better off starting in the main documentation sections.

**Warning:** aospy is under active development. While we strive to maintain backwards compatibility, it is likely that some breaking changes to the codebase will occur in the future as aospy is improved.

# 1.6.1 Core Hierarchy for Input Data

aospy provides three classes for specifying the location and characteristics of data saved on disk as netCDF files that the user wishes to use as input data for aospy calculations: Proj, Model, and Run.

### Proj

This is the top-level class in the aospy hierarchy of data representations. It is meant to contain all of the *Model*, *Run*, and *Region* objects that are of relevance to a particular research project. (Any of these may be used by multiple *Proj* objects.)

The *Proj* class itself provides little functionality, but it is an important means of organizing a user's work across different projects. In particular, the output of all calculations using *aospy.Calc* are saved in a directory structure whose root is that of the *Proj* object specified for that calculation.

#### Attributes

| name           | (str) The run's name                                                                        |
|----------------|---------------------------------------------------------------------------------------------|
| description    | (str) A description of the run                                                              |
| direc_out,     | (str) The paths to the root directories of, respectively, the standard and .tar versions of |
| tar_direc_out  | the output of aospy calculations saved to disk.                                             |
| models         | (dict) A dictionary with entries of the form {model_obj.name: model_obj},                   |
|                | for each of this Proj's child model objects                                                 |
| default_models | (dict) The default model objects on which to perform calculations via aospy. Calc if not    |
|                | otherwise specified                                                                         |
| regions        | (dict) A dictionary with entries of the form {regin_obj.name: region_obj},                  |
|                | for each of this Proj's child region objects                                                |

\_\_init\_\_ (name, description=None, models=None, default\_models='all', regions=None, direc\_out='', tar\_direc\_out='')

#### Parameters name : str

The project's name. This should be unique from that of any other *Proj* objects being used.

description : str, optional

A description of the model. This is not used internally by aospy; it is solely for the user's information.

regions : {None, sequence of aospy.Region objects}, optional

The desired regions over which to perform region-average calculations.

models : {None, sequence of aospy.Model objects}, optional

The child Model objects of this project.

default\_models : {None, sequence of aospy.Run objects}, optional

The subset of this Model's runs over which to perform calculations by default.

#### direc\_out, tar\_direc\_out : str

Path to the root directories of where, respectively, regular output and a .tar-version of the output will be saved to disk.

#### See also:

aospy.Model, aospy.Region, aospy.Run

#### Model

Each Model object is associated with a parent Proj object and also with one or more child Run objects.

If aospy is being used to work with non climate- or weather-model data, the *Model* object can be used e.g. to represent a gridded observational product, with its child *Run* objects representing different released versions of that dataset.

#### Attributes

| name                | (str) The model's name                                                              |
|---------------------|-------------------------------------------------------------------------------------|
| description         | (str) A description of the model                                                    |
| proj                | ({None, aospy.Proj}) The model's parent aospy.Proj object                           |
| runs                | (dict) A dictionary with entries of the form {run_obj.name: run_obj},               |
|                     | for each of this model's child Run objects                                          |
| default_runs        | (dict) The default subset of chidl run objects on which to perform calculations via |
|                     | aospy.Calc with this model if not otherwise specified                               |
| grid_file_paths     | (list) The paths to netCDF files stored on disk from which the model's coordinate   |
|                     | data can be taken.                                                                  |
| default_start_date, | (datetime.datetime) The default start and end dates of any calculations using this  |
| default_end_date    | Model                                                                               |

\_\_init\_\_\_(name=None, description=None, proj=None, grid\_file\_paths=None, default\_start\_date=None, default\_end\_date=None, runs=None, default\_runs=None, load\_grid\_data=False)

#### Parameters name : str

The model's name. This must be unique from that of any other *Model* objects being used by the parent *Proj*.

#### description : str, optional

A description of the model. This is not used internally by aospy; it is solely for the user's information.

#### **proj** : {None, aospy.Proj}, optional

The parent Proj object. When the parent *Proj* object is instantiated with this Model included in its *models* attribute, this will be over-written with that *Proj* object.

#### grid\_file\_paths : {None, sequence of strings}, optional

The paths to netCDF files stored on disk from which the model's coordinate data can be taken.

#### default\_start\_date, default\_end\_date : {None, datetime.datetime}, optional

Default start and end dates of calculations to be performed using this Model.

#### runs : {None, sequence of aospy.Run objects}, optional

The child run objects of this Model

default\_runs : {None, sequence of aospy.Run objects}, optional

The subset of this Model's runs over which to perform calculations by default.

load\_grid\_data : bool, optional (default False)

Whether or not to load the grid data specified by 'grid\_file\_paths' upon initilization

#### See also:

aospy.DataLoader, aospy.Proj, aospy.Run

#### set\_grid\_data()

Populate the attrs that hold grid data.

#### Run

class aospy.run.Run (name=None, description=None, proj=None, default\_start\_date=None, default\_end\_date=None, data\_loader=None) An object that describes a single model 'run' (i.e. simulation).

Each *Run* object is associated with a parent *Model* object. This parent attribute is not set by *Run* itself, however; it is set during the instantation of the parent *Model* object.

If aospy is being used to work with non climate-model data, the *Run* object can be used e.g. to represent different versions of a gridded observational data product, with the parent *Model* representing that data product more generally.

#### Attributes

| name                | (str) The run's name                                                          |
|---------------------|-------------------------------------------------------------------------------|
| description         | (str) A description of the run                                                |
| proj                | ({None, aospy.Proj}) The run's parent aospy.Proj object                       |
| default_start_date, | (datetime.datetime) The default start and end dates of any calculations using |
| default_end_date    | this Run                                                                      |
| data_loader         | (aospy.DataLoader) The aospy.DataLoader object used to find data on disk      |
|                     | corresponding to this Run object                                              |

\_\_init\_\_ (name=None, description=None, proj=None, default\_start\_date=None, default\_end\_date=None, data\_loader=None) Instantiate a Run object.

Parameters name : str

The run's name. This must be unique from that of any other *Run* objects being used by the parent *Model*.

#### **description** : str, optional

A description of the model. This is not used internally by aospy; it is solely for the user's information.

#### proj : {None, aospy.Proj}, optional

The parent Proj object.

#### data\_loader : aospy.DataLoader

The *DataLoader* object used to find the data on disk to be used as inputs for aospy calculations for this run.

#### default\_start\_date, default\_end\_date : datetime.datetime, optional

Default start and end dates of calculations to be performed using this Model.

#### See also:

aospy.DataLoader, aospy.Model

### 1.6.2 DataLoaders

Run objects rely on a helper "data loader" to specify how to find their underlying data that is saved on disk. This mapping of variables, time ranges, and potentially other parameters to the location of the corresponding data on disk can differ among modeling centers or even between different models at the same center.

Currently supported data loader types are DictDataLoader, NestedDictDataLoader, and GFDLDataLoader Each of these inherit from the abstract base DataLoader class.

#### class aospy.data\_loader.DataLoader

A fundamental DataLoader object

#### \_\_\_init\_\_()

x.\_\_init\_\_(...) initializes x; see help(type(x)) for signature

load\_variable (var=None, start\_date=None, end\_date=None, time\_offset=None, \*\*DataAttrs)
Load a DataArray for requested variable and time range.

Automatically renames all grid attributes to match aospy conventions.

#### Parameters var : Var

aospy Var object

start\_date : datetime.datetime

start date for interval

end\_date : datetime.datetime

end date for interval

#### time\_offset : dict

Option to add a time offset to the time coordinate to correct for incorrect metadata.

#### \*\*DataAttrs

Attributes needed to identify a unique set of files to load from

#### Returns da : DataArray

DataArray for the specified variable, date range, and interval in

#### class aospy.data\_loader.DictDataLoader(file\_map=None)

A DataLoader that uses a dict mapping lists of files to string tags

This is the simplest DataLoader; it is useful for instance if one is dealing with raw model history files, which tend to group all variables of a single output interval into single filesets. The intvl\_in parameter is a string description of the time frequency of the data one is referencing (e.g. 'monthly', 'daily', '3-hourly'). In principle, one can give it any string value.

#### Parameters file\_map : dict

A dict mapping an input interval to a list of files

#### Examples

Case of two sets of files, one with monthly average output, and one with 3-hourly output.

```
>>> file_map = {'monthly': '000[4-6]0101.atmos_month.nc',
... '3hr': '000[4-6]0101.atmos_8xday.nc'}
>>> data_loader = DictDataLoader(file_map)
```

```
___init___(file_map=None)
```

Create a new DictDataLoader

class aospy.data\_loader.NestedDictDataLoader (file\_map=None)
 DataLoader that uses a nested dictionary mapping to load files

This is the most flexible existing type of DataLoader; it allows for the specification of different sets of files for different variables. The intvl\_in parameter is a string description of the time frequency of the data one is referencing (e.g. 'monthly', 'daily', '3-hourly'). In principle, one can give it any string value. The variable name can be any variable name in your aospy object library (including alternative names).

#### Parameters file\_map : dict

A dict mapping intvl\_in to dictionaries mapping Var objects to lists of files

#### **Examples**

Case of a set of monthly average files for large scale precipitation, and another monthly average set of files for convective precipitation.

```
>>> file_map = {'monthly': {'precl': '000[4-6]0101.precl.nc',
... 'precc': '000[4-6]0101.precc.nc'}}
>>> data_loader = NestedDictDataLoader(file_map)
```

\_\_\_init\_\_ (file\_map=None) Create a new NestedDictDataLoader

DataLoader for NOAA GFDL model output

This is an example of a domain-specific custom DataLoader, designed specifically for finding files output by the Geophysical Fluid Dynamics Laboratory's model history file post-processing tools.

#### Parameters template : GFDLDataLoader

Optional argument to specify a base GFDLDataLoader to inherit parameters from

data\_direc : str

Root directory of data files

data\_dur : int

Number of years included per post-processed file

data\_start\_date : datetime.datetime

Start date of data files

data\_end\_date : datetime.datetime

End date of data files

#### **Examples**

Case without a template to start from.

```
>>> base = GFDLDataLoader(data_direc='/archive/control/pp', data_dur=5,
... data_start_date=datetime(2000, 1, 1),
... data_end_date=datetime(2010, 12, 31))
```

Case with a starting template.

>>> data\_loader = GFDLDataLoader(base, data\_direc='/archive/2xC02/pp')

\_init\_\_\_(template=None, data direc=None, data dur=None, data start date=None, *data end date=None*) Create a new GFDLDataLoader

# 1.6.3 Variables and Regions

The Var and Region classes are used to represent, respectively, physical quantities the user wishes to be able to compute and geographical regions over which the user wishes to aggregate their calculations.

Whereas the Proj - Model - Run hierarchy is used to describe the data resulting from particular model simulations, Var and Region represent the properties of generic physical entities that do not depend on the underlying data.

#### Var

alt names=None. func=None, variables=None, class aospy.var.Var (name, func\_input\_dtype='DataArray', units='', plot\_units='', plot\_units\_conv=1, domain='atmos', description='', def\_time=False, def\_vert=False, def\_lat=False, *def\_lon=False*, *math\_str=False*, *colormap='RdBu\_r'*, *valid\_range=None*)

An object representing a physical quantity to be computed.

#### **Attributes**

| name                         | (str) The variable's name                                                       |
|------------------------------|---------------------------------------------------------------------------------|
| alt_names                    | (tuple of strings) All other names that the variable may be referred to in the  |
|                              | input data                                                                      |
| names                        | (tuple of strings) The combination of <i>name</i> and <i>alt_names</i>          |
| description                  | (str) A description of the variable                                             |
| func                         | (function) The function with which to compute the variable                      |
| variables                    | (sequence of aospy. Var objects) The variables passed to func to compute it     |
| func_input_dtype             | ({'DataArray', 'Dataset', 'numpy'}) The datatype expected by <i>func</i> of its |
|                              | arguments                                                                       |
| units                        | (aospy.units.Units object) The variable's physical units                        |
| domain                       | (str) The physical domain of the variable, e.g. 'atmos', 'ocean', or 'land'     |
| def_time, def_vert, def_lat, | (bool) Whether the variable is defined, respectively, in time, vertically, in   |
| def_lon                      | latitude, and in longitude                                                      |
| math_str                     | (str) The mathematical representation of the variable                           |
| colormap                     | (str) The name of the default colormap to be used in plots of this variable     |
| valid_range                  | (length-2 tuple) The range of values outside which to flag as                   |
|                              | unphysical/erroneous                                                            |

**init**\_\_\_(name, alt\_names=None, func=None, variables=None, func\_input\_dtype='DataArray', units='', plot\_units='', plot\_units\_conv=1, domain='atmos', description='', def\_time=False, def\_vert=False, def\_lat=False, def\_lon=False, math\_str=False, colormap='RdBu\_r', valid\_range=None)

Instantiate a Var object.

Parameters name : str

The variable's name

alt\_names : tuple of strings

All other names that the variable might be referred to in any input data. Each of these should be unique to this variable in order to avoid loading the wrong quantity.

#### description : str

A description of the variable

#### func : function

The function with which to compute the variable

#### variables : sequence of aospy.Var objects

The variables passed to *func* to compute it. Order matters: whenever calculations are performed to generate data corresponding to this Var, the data corresponding to the elements of *variables* will be passed to *self.function* in the same order.

func\_input\_dtype : {None, 'DataArray', 'Dataset', 'numpy'}

The datatype expected by *func* of its arguments

#### units : aospy.units.Units object

The variable's physical units

#### domain : str

The physical domain of the variable, e.g. 'atmos', 'ocean', or 'land'. This is only used by aospy by some types of *DataLoader*, including *GFDLDataLoader*.

#### def\_time, def\_vert, def\_lat, def\_lon : bool

Whether the variable is defined, respectively, in time, vertically, in latitude, and in longitude

#### math\_str : str

The mathematical representation of the variable. This is typically a raw string of LaTeX math-mode, e.g. r'\$T\_mathrm{sfc}\$' for surface temperature.

#### colormap : str

(Currently not used by aospy) The name of the default colormap to be used in plots of this variable.

valid\_range : length-2 tuple

The range of values outside which to flag as unphysical/erroneous

#### mask\_unphysical(data)

Mask data array where values are outside physically valid range.

#### to\_plot\_units(data, dtype\_vert=False)

Convert the given data to plotting units.

#### Region

Each *Proj* object includes a list of *Region* objects, which is used by *Calc* to determine which regions over which to perform time reductions over region-average quantities.

Region boundaries are specified as either a single "rectangle" in latitude and longitude or the union of multiple such rectangles. In addition, a land or ocean mask can be applied.

#### See also:

aospy.Calc.region\_calcs

#### Attributes

| name                                                                                                    | (str) The region's name                                                                                   |  |  |
|----------------------------------------------------------------------------------------------------|----------------------------------------------------------------------------------------------------|--|--|
| descrip- (str) A description of the region                                                                   |                                                                                                    |  |  |
| tion                                                                                                    |                                                                                                    |  |  |
| mask_boun(tsuple) The coordinates definining the lat-lon rectangle(s) that define(s) the region's boundaries |                                                                                                    |  |  |
| do_land_r                                                                                                    | do_land_mathether values occurring over land, ocean, or neither are excluded from the region, and whether |  |  |
|                                                                                                    | the included points must be strictly land or ocean or if fractional land/ocean values are included.       |  |  |

\_\_init\_\_ (name='', description='', lon\_bounds=[], lat\_bounds=[], mask\_bounds=[], do\_land\_mask=False)

Instantiate a Region object.

If a region spans across the endpoint of the data's longitude array (i.e. it crosses the Prime Meridian for data with longitudes spanning 0 to 360), it must be defined as the union of two sections extending to the east and to the west of the Prime Meridian.

#### Parameters name : str

The region's name. This must be unique from that of any other *Region* objects being used by the overlying *Proj*.

#### description : str, optional

A description of the region. This is not used internally by aospy; it is solely for the user's information.

#### lon\_bounds, lat\_bounds : length-2 sequence, optional

The longitude and latitude bounds of the region. If the region boundaries are more complicated than a single lat-lon rectangle, use *mask\_bounds* instead.

#### mask\_bounds : sequence, optional

Each element is a length-2 tuple of the format (*lat\_bounds*, *lon\_bounds*), where each of *lat\_bounds* and *lon\_bounds* are of the form described above.

do\_land\_mask : { False, True, 'ocean', 'strict\_land', 'strict\_ocean'},

optional

Determines what, if any, land mask is applied in addition to the mask defining the region's boundaries. Default *False*.

- True: apply the data's full land mask
- False: apply no mask
- · 'ocean': mask out land rather than ocean
- 'strict\_land': mask out all points that are not 100% land
- 'strict\_ocean': mask out all points that are not 100% ocean

#### **Examples**

Define a region spanning the entire globe

>>> globe = Region(name='globe', lat\_bounds=(-90, 90), ... lon\_bounds=(0, 360), do\_land\_mask=False)

Define a region corresponding to the Sahel region of Africa, which we'll define as land points within 10N-20N latitude and 18W-40E longitude. Because this region crosses the 0 degrees longitude point, it has to be defined using *mask\_bounds* as the union of two lat-lon rectangles.

```
>>> sahel = Region(name='sahel', do_land_mask=True,
... mask_bounds=[((10, 20), (0, 40)),
... ((10, 20), (342, 360))])
```

av (data)

Time average of region-average time-series.

mask\_var(data)

Mask the data of the given variable outside the region.

Standard deviation of region-average time-series.

ts(data)

std(data)

Create time-series of region-average data.

# **1.6.4 Calculations**

Calc is the engine that combines the user's specifications of (1) the data on disk via Proj, Model, and Run, (2) the physical quantity to compute and regions to aggregate over via Var and Region, and (3) the desired date range, time reduction method, and other characteristics to actually perform the calculation

Whereas Proj, Model, Run, Var, and Region are all intended to be saved in .py files for reuse, Calc objects are intended to be generated dynamically by a main script and then not retained after they have written their outputs to disk following the user's specifications.

Moreover, if the main.py script is used to execute calculations, no direct interfacing with Calc or it's helper class, CalcInterface is required by the user, in which case this section should be skipped entirely.

Also included is the find\_obj module, which enables aospy e.g. in the main script to find objects in the user's object library that the user specifies via their string names rather than having to import the objects themselves.

#### **CalcInterface and Calc**

Interface to the Calc class.

stantiate a Calennernace object.

Parameters proj : aospy.Proj object

The project for this calculation.

model [aospy.Model object] The model for this calculation.

- run [aospy.Run object] The run for this calculation.
- var [aospy.Var object] The variable for this calculation.
- **ens\_mem** [Currently not supported.] This will eventually be used to specify particular ensemble members of multi-member ensemble simulations.
- **region** [sequence of aospy.Region objects] The region(s) over which any regional reductions will be performed.
- **date\_range** [tuple of datetime.datetime objects] The range of dates over which to perform calculations.
- intvl\_in [{None, 'annual', 'monthly', 'daily', '6hr', '3hr'}, optional] The time resolution of the input data.
- **dtype\_in\_time** [{None, 'inst', 'ts', 'av', 'av\_ts'}, optional] What the time axis of the input data represents:
  - · 'inst': Timeseries of instantaneous values
  - 'ts' : Timeseries of averages over the period of each time-index
  - 'av' : A single value averaged over a date range
- **dtype\_in\_vert** [{None, 'pressure', 'sigma'}, optional] The vertical coordinate system used by the input data:
  - None : not defined vertically
  - 'pressure' : pressure coordinates
  - 'sigma' : hybrid sigma-pressure coordinates
- **intvl\_out** [{'ann', season-string, month-integer}] The sub-annual time interval over which to compute:
  - 'ann' : Annual mean
  - season-string : E.g. 'JJA' for June-July-August
  - month-integer : 1 for January, 2 for February, etc.

dtype\_out\_time : tuple with elements being one or more of:

- Gridpoint-by-gridpoint output:
  - 'av' : Gridpoint-by-gridpoint time-average
  - 'std' : Gridpoint-by-gridpoint temporal standard deviation
  - 'ts' : Gridpoint-by-gridpoint time-series
- Averages over each region specified via region:
  - 'reg.av', 'reg.std', 'reg.ts' : analogous to 'av', 'std', 'ts'
- dtype\_out\_vert : {None, 'vert\_av', 'vert\_int'}, optional

How to reduce the data vertically:

- None : no vertical reduction (i.e. output is defined vertically)
- 'vert\_av' : mass-weighted vertical average
- 'vert\_int' : mass-weighted vertical integral

```
class aospy.calc.Calc(calc_interface)
```

Class for executing, saving, and loading a single computation.

Calc objects are instantiated with a single argument: a *CalcInterface* object that includes all of the parameters necessary to determine what calculations to perform.

\_\_init\_\_\_(calc\_interface)

#### ARR\_XARRAY\_NAME = 'aospy\_result'

compute (save\_files=True, save\_tar\_files=True)
Perform all desired calculations on the data and save externally.

#### key = 'level'

load (dtype\_out\_time, dtype\_out\_vert=False, region=False, time=False, vert=False, lat=False, lon=False, plot\_units=False, mask\_unphysical=False) Load the data from the object if possible or from disk.

**region\_calcs** (*arr*, *func*, *n*=0) Perform a calculation for all regions.

**save** (*data*, *dtype\_out\_time*, *dtype\_out\_vert=False*, *save\_files=True*, *save\_tar\_files=False*) Save aospy data to data\_out attr and to an external file.

#### find\_obj

Get aospy objects from an object containing them given their name string.

```
aospy.find_obj.to_iterable (obj)
Return the object if already iterable, otherwise return it as a list.
```

```
aospy.find_obj.to_model (model, proj, projs_module)
Convert string of a Model name to a Model instance.
```

```
aospy.find_obj.to_proj (proj, projs_module)
Convert string of an aospy.Proj name to an aospy.Proj instance.
```

- aospy.find\_obj.to\_region (region, regions\_module, proj=False) Convert string of an aospy.Region name to an aospy.Region instance.
- aospy.find\_obj.to\_run (*run, model, proj, projs\_module*) Convert string matching an aospy.run name to an aospy.run instance.
- aospy.find\_obj.to\_var(var, vars\_module) Convert string of an aospy.var name to an aospy.var instance.

#### operator

Warning: The operator module is in the process of being re-vamped and is therefore currently not supported.

Abstraction of mathematical operators to be between aospy objects.

class aospy.operator.Operator(operator, objects)

# 1.6.5 Units and Constants

aospy provides the classes Constant and Units for representing, respectively, physical constants (e.g. Earth's gravitational acceleration at the surface =  $9.81 \text{ m/s}^2$ ) and physical units (e.g. meters per second squared in that example).

aospy comes with several commonly used constants saved within the constants module in which the Constant class is also defined. In contrast, there are no pre-defined Units objects; the user must define any Units objects they wish to use (e.g. to populate the units attribute of their Var objects).

Similarly, whereas these baked-in Constant objects are used by aospy in various places, aospy currently does not actually use the Var.units attribute or the Units class more generally; they are for the user's own informational purposes.

#### constants

Classes and objects pertaining to physical constants.

```
class aospy.constants.Constant (value, units, description='')
Physical constants used in atmospheric and oceanic sciences.
```

#### units

Functionality for representing physical units, e.g. meters.

**Note:** There has been discussion of implementing units-handling upstream within xarray (see here). If and when that happens, the Units class will likely be deprecated and replaced with the upstream version.

### 1.6.6 Utilities

aospy includes a number of utility functions that are used internally and may also be useful to users for their own purposes. These include functions pertaining to input/output (IO), time arrays, andvertical coordinates.

#### utils.io

Utility functions for data input and output.

```
aospy.utils.io.data_in_label (intvl_in, dtype_in_time, dtype_in_vert=False)
Create string label specifying the input data of a calculation.
```

```
aospy.utils.io.data_out_label(time_intvl, dtype_time, dtype_vert=False)
```

```
aospy.utils.io.dict_name_keys (objs)
Create dict whose keys are the 'name' attr of the objects.
```

```
aospy.utils.io.dmget (files_list)
Call GFDL command 'dmget' to access archived files.
```

```
aospy.utils.io.ens_label (ens_mem)
Create label of the ensemble member for aospy data I/O.
```

```
aospy.utils.io.get_parent_attr (obj, attr, strict=False)
Search recursively through an object and its parent for an attribute.
```

Check if the object has the given attribute and it is non-empty. If not, check each parent object for the attribute and use the first one found.

aospy.utils.io.time\_label (*intvl*, *return\_val=True*) Create time interval label for aospy data I/O.

aospy.utils.io.to\_dup\_list(x, n, single\_to\_list=True)

Convert singleton or iterable into length-n list. If the input is a list, with length-1, its lone value gets duplicated n times. If the input is a list with length-n, leave it the same. If the input is any other data type, replicate it as a length-n list.

aospy.utils.io.yr\_label(yr\_range)

Create label of start and end years for aospy data I/O.

#### utils.times

Utility functions for handling times, dates, etc.

aospy.utils.times.apply\_time\_offset (time, years=0, months=0, days=0, hours=0)
Apply a specified offset to the given time array.

This is useful for GFDL model output of instantaneous values. For example, 3 hourly data postprocessed to netCDF files spanning 1 year each will actually have time values that are offset by 3 hours, such that the first value is for 1 Jan 03:00 and the last value is 1 Jan 00:00 of the subsequent year. This causes problems in xarray, e.g. when trying to group by month. It is resolved by manually subtracting off those three hours, such that the dates span from 1 Jan 00:00 to 31 Dec 21:00 as desired.

Parameters time : xarray.DataArray representing a timeseries

years, months, days, hours : int, optional

The number of years, months, days, and hours, respectively, to offset the time array by. Positive values move the times later.

Returns pandas.DatetimeIndex

#### **Examples**

Case of a length-1 input time array:

```
>>> times = xr.DataArray(datetime.datetime(1899, 12, 31, 21))
>>> apply_time_offset(times)
Timestamp('1900-01-01 00:00:00')
```

Case of input time array with length greater than one:

aospy.utils.times.create\_monthly\_time\_array (*start\_date*, *end\_date*, *months*) Create an array of months compliant with numpy datetime limited range. Parameters start\_date, end\_date : datetime.datetime

months : int, str, or xarray.DataArray of times

Specifies which months in each year to include via \_month\_conditonal

Returns xarray.DataArray

Array spans the specified date range and includes only the specified months of the year. Year is also reset to start at the beginning of the range of dates that np.datetime64 can support if originally out of range.

See also:

\_month\_conditional Generate boolean array specifying desired months

aospy.utils.times.**datetime\_or\_default** (*date*, *default*) Return a datetime.datetime object or a default.

Parameters date : None or datetime-like object

default : The value to return if date is None

Returns default if date is None, otherwise returns the result of

utils.times.ensure\_datetime(date)

aospy.utils.times.ensure\_datetime (obj)

Return the object if it is of type datetime.datetime; else raise.

Parameters obj : Object to be tested.

Returns The original object if it is a datetime.datetime object.

Raises TypeError if 'obj' is not of type 'datetime.datetime'.

aospy.utils.times.**ensure\_time\_avg\_has\_cf\_metadata** (*ds*) Add time interval length and bounds coordinates for time avg data.

If the Dataset or DataArray contains time average data, enforce that there are coordinates that track the lower and upper bounds of the time intervals, and that there is a coordinate that tracks the amount of time per time average interval.

CF conventions require that a quantity stored as time averages over time intervals must have time and time\_bounds coordinates [*R1*]. aospy further requires AVERAGE\_DT for time average data, for accurate time-weighted averages, which can be inferred from the CF-required time\_bounds coordinate if needed. This step should be done prior to decoding CF metadata with xarray to ensure proper computed timedeltas for different calendar types.

Parameters ds : Dataset or DataArray

Input data

**Returns** Dataset or DataArray

Time average metadata attributes added if needed.

aospy.utils.times.**extract\_date\_range\_and\_months** (*time*, *start\_date*, *end\_date*, *months*) Extract times within a specified date range and months of the year.

Parameters time : xarray.DataArray

Array of times that can be represented by numpy.datetime64 objects (i.e. the year is between 1678 and 2262).

start\_date, end\_date : datetime.datetime

Desired start and end date

end\_date : Desired end date

months : Desired months of the year to include

Returns xarray.DataArray of the desired times

aospy.utils.times.month\_indices(months)

Convert string labels for months to integer indices.

#### Parameters months : str, int

If int, number of the desired month, where January=1, February=2, etc. If str, must match either 'ann' or some subset of 'jfmamjjasond'. If 'ann', use all months. Otherwise, use the specified months.

Returns np.ndarray of integers corresponding to desired month indices

Raises TypeError : If months is not an int or str

#### See also:

\_month\_conditional

aospy.utils.times.monthly\_mean\_at\_each\_ind (monthly\_means, sub\_monthly\_timeseries)
Copy monthly mean over each time index in that month.

#### Parameters monthly\_means : xarray.DataArray

array of monthly means

sub\_monthly\_timeseries : xarray.DataArray

array of a timeseries at sub-monthly time resolution

Returns xarray.DataArray with eath monthly mean value from monthly\_means repeated

at each time within that month from *sub\_monthly\_timeseries* 

#### See also:

monthly\_mean\_ts Create timeseries of monthly mean values

aospy.utils.times.monthly\_mean\_ts(arr)

Convert a sub-monthly time-series into one of monthly means.

Also drops any months with no data in the original DataArray.

Parameters arr : xarray.DataArray

Timeseries of sub-monthly temporal resolution data

Returns xarray.DataArray

Array resampled to comprise monthly means

#### See also:

monthly\_mean\_at\_each\_ind Copy monthly means to each submonthly time

aospy.utils.times.numpy\_datetime\_range\_workaround(date)

Reset a date to earliest allowable year if outside of valid range.

Hack to address np.datetime64, and therefore pandas and xarray, not supporting dates outside the range 1677-09-21 and 2262-04-11 due to nanosecond precision. See e.g. https://github.com/spencerahill/aospy/issues/96.

Parameters date : datetime.datetime object

Returns datetime.datetime object

Original datetime.datetime object if the original date is within the permissible dates, otherwise a datetime.datetime object with the year offset to the earliest allowable year.

aospy.utils.times.numpy\_datetime\_workaround\_encode\_cf(ds)

Generate CF-compliant units for out-of-range dates.

Hack to address np.datetime64, and therefore pandas and xarray, not supporting dates outside the range 1677-09-21 and 2262-04-11 due to nanosecond precision. See e.g. https://github.com/spencerahill/aospy/issues/96.

Specifically, we coerce the data such that, when decoded, the earliest value starts in 1678 but with its month, day, and shorter timescales (hours, minutes, seconds, etc.) intact and with the time-spacing between values intact.

Parameters ds : xarray.Dataset

Returns xarray.Dataset

aospy.utils.times.**sel\_time** (*da*, *start\_date*, *end\_date*) Subset a DataArray or Dataset for a given date range.

Ensures that data are present for full extent of requested range.

Parameters da : DataArray or Dataset

data to subset

start\_date : np.datetime64

start of date interval

end\_date : np.datetime64

end of date interval

**Returns da** : DataArray or Dataset

subsetted data

#### **Raises AssertionError**

if data for requested range do not exist for part or all of requested range

#### utils.vertcoord

Utility functions for dealing with vertical coordinates.

aospy.utils.vertcoord.d\_deta\_from\_pfull(arr)

Compute \$partial/partialeta\$ of the array on full hybrid levels.

\$eta\$ is the model vertical coordinate, and its value is assumed to simply increment by 1 from 0 at the surface upwards. The data to be differenced is assumed to be defined at full pressure levels.

Parameters arr : xarray.DataArray containing the 'pfull' dim

Returns deriv : xarray.DataArray with the derivative along 'pfull' computed via

2nd order centered differencing.

aospy.utils.vertcoord.d\_deta\_from\_phalf (arr, pfull\_coord)
Compute pressure level thickness from half level pressures.

```
aospy.utils.vertcoord.does_coord_increase_w_index (arr)
Determine if the array values increase with the index.
```

Useful, e.g., for pressure, which sometimes is indexed surface to TOA and sometimes the opposite.

```
aospy.utils.vertcoord.dp_from_p (p, ps, p_top=0.0, p_bot=110000.0)
Get level thickness of pressure data, incorporating surface pressure.
```

Level edges are defined as halfway between the levels, as well as the user- specified uppermost and lowermost values. The dp of levels whose bottom pressure is less than the surface pressure is not changed by ps, since they don't intersect the surface. If ps is in between a level's top and bottom pressures, then its dp becomes the pressure difference between its top and ps. If ps is less than a level's top and bottom pressures, then that level is underground and its values are masked.

Note that postprocessing routines (e.g. at GFDL) typically mask out data wherever the surface pressure is less than the level's given value, not the level's upper edge. This masks out more levels than the

```
aospy.utils.vertcoord.dp_from_ps(bk, pk, ps, pfull_coord)
Compute pressure level thickness from surface pressure
```

```
aospy.utils.vertcoord.get_dim_name (arr, names)
Determine if an object has an attribute name matching a given list.
```

```
aospy.utils.vertcoord.int_dp_g(arr, dp)
Mass weighted integral.
```

```
aospy.utils.vertcoord.integrate (arr, ddim, dim=False, is_pressure=False)
Integrate along the given dimension.
```

```
aospy.utils.vertcoord.level_thickness (p, p_top=0.0, p_bot=101325.0)
Calculates the thickness, in Pa, of each pressure level.
```

Assumes that the pressure values given are at the center of that model level, except for the lowest value (typically 1000 hPa), which is the bottom boundary. The uppermost level extends to 0 hPa.

Unlike *dp\_from\_p*, this does not incorporate the surface pressure.

```
aospy.utils.vertcoord.pfull_from_ps (bk, pk, ps, pfull_coord)
Compute pressure at full levels from surface pressure.
```

```
aospy.utils.vertcoord.phalf_from_ps (bk, pk, ps)
Compute pressure of half levels of hybrid sigma-pressure coordinates.
```

- aospy.utils.vertcoord.**replace\_coord** (*arr*, *old\_dim*, *new\_dim*, *new\_coord*) Replace a coordinate with new one; new and old must have same shape.
- aospy.utils.vertcoord.to\_hpa (*arr*) Convert pressure array from Pa to hPa (if needed).

```
aospy.utils.vertcoord.to_pascal (arr, is_dp=False)
Force data with units either hPa or Pa to be in Pa.
```

- aospy.utils.vertcoord.to\_pfull\_from\_phalf (arr, pfull\_coord)
  Compute data at full pressure levels from values at half levels.
- aospy.utils.vertcoord.to\_phalf\_from\_pfull(*arr*, *val\_toa=0*, *val\_sfc=0*) Compute data at half pressure levels from values at full levels.

Could be the pressure array itself, but it could also be any other data defined at pressure levels. Requires specification of values at surface and top of atmosphere.

```
aospy.utils.vertcoord.to_radians (arr, is_delta=False)
Force data with units either degrees or radians to be radians.
```

```
aospy.utils.vertcoord.vert_coord_name(arr)
```

### Get in touch

- Troubleshooting: We are actively seeking new users and are eager to help you get started with aospy! Usage questions, bug reports, and any other correspondence are all welcome and best placed as Issues on the Github repo.
- Contributing: We are also actively seeking new developers! Please get in touch by opening an Issue or submitting a Pull Request.

# License

aospy is freely available under the open source Apache License.

# History

aospy was originally created by Spencer Hill as a means of automating calculations required for his Ph.D. work across many climate models and simulations. Starting in 2014, Spencer Clark became aospy's second user and developer. The first official release on PyPI was v0.1 on January 24, 2017.

Bibliography

 $[R1] \ http://cfconventions.org/cf-conventions/v1.6.0/cf-conventions.html \# data_representative_of_cells$ 

Python Module Index

#### а

aospy.constants,25 aospy.find\_obj,24 aospy.operator,24 aospy.units,25 aospy.utils.io,25 aospy.utils.times,26 aospy.utils.vertcoord,29

#### Index

#### Symbols

- \_\_init\_\_() (aospy.calc.Calc method), 24
- \_\_init\_\_() (aospy.calc.CalcInterface method), 22
- \_\_init\_\_() (aospy.data\_loader.DataLoader method), 17
- \_\_init\_\_() (aospy.data\_loader.DictDataLoader method), 17
- \_\_init\_\_() (aospy.data\_loader.GFDLDataLoader method), 18
- \_\_init\_\_() (aospy.data\_loader.NestedDictDataLoader method), 18
- \_\_init\_\_() (aospy.model.Model method), 15
- \_\_init\_\_() (aospy.proj.Proj method), 14
- \_\_init\_\_() (aospy.region.Region method), 21
- \_\_init\_\_() (aospy.run.Run method), 16
- \_\_init\_\_() (aospy.var.Var method), 19

### A

aospy.constants (module), 25 aospy.find\_obj (module), 24 aospy.operator (module), 24 aospy.units (module), 25 aospy.utils.io (module), 25 aospy.utils.vertcoord (module), 26 aospy.utils.vertcoord (module), 29 apply\_time\_offset() (in module aospy.utils.times), 26 ARR\_XARRAY\_NAME (aospy.calc.Calc attribute), 24 av() (aospy.region.Region method), 22

### С

Calc (class in aospy.calc), 23 CalcInterface (class in aospy.calc), 22 compute() (aospy.calc.Calc method), 24 Constant (class in aospy.constants), 25 create\_monthly\_time\_array() (in module aospy.utils.times), 26

### D

### Е

ens\_label() (in module aospy.utils.io), 25 ensure\_datetime() (in module aospy.utils.times), 27 ensure\_time\_avg\_has\_cf\_metadata() (in module aospy.utils.times), 27 extract\_date\_range\_and\_months() (in module aospy.utils.times), 27

### G

get\_dim\_name() (in module aospy.utils.vertcoord), 30 get\_parent\_attr() (in module aospy.utils.io), 25 GFDLDataLoader (class in aospy.data\_loader), 18

#### I

int\_dp\_g() (in module aospy.utils.vertcoord), 30
integrate() (in module aospy.utils.vertcoord), 30

#### Κ

key (aospy.calc.Calc attribute), 24

#### L

level\_thickness() (in module aospy.utils.vertcoord), 30 load() (aospy.calc.Calc method), 24 load\_variable() (aospy.data\_loader.DataLoader method), 17

#### Μ

mask\_unphysical() (aospy.var.Var method), 20

mask\_var() (aospy.region.Region method), 22 Model (class in aospy.model), 14 month\_indices() (in module aospy.utils.times), 28 monthly\_mean\_at\_each\_ind() (in module aospy.utils.times), 28 monthly\_mean\_ts() (in module aospy.utils.times), 28

### Ν

NestedDictDataLoader (class in aospy.data\_loader), 17 numpy\_datetime\_range\_workaround() (in module aospy.utils.times), 28 numpy\_datetime\_workaround\_encode\_cf() (in module aospy.utils.times), 29

# 0

Operator (class in aospy.operator), 24

### Ρ

pfull\_from\_ps() (in module aospy.utils.vertcoord), 30 phalf\_from\_ps() (in module aospy.utils.vertcoord), 30 Proj (class in aospy.proj), 13

# R

Region (class in aospy.region), 20 region\_calcs() (aospy.calc.Calc method), 24 replace\_coord() (in module aospy.utils.vertcoord), 30 Run (class in aospy.run), 16

# S

save() (aospy.calc.Calc method), 24 sel\_time() (in module aospy.utils.times), 29 set\_grid\_data() (aospy.model.Model method), 15 std() (aospy.region.Region method), 22

# Т

- time\_label() (in module aospy.utils.io), 26 to\_dup\_list() (in module aospy.utils.io), 26 to hpa() (in module aospy.utils.vertcoord), 30 to iterable() (in module aospy.find obj), 24 to model() (in module aospy.find obj), 24 to\_pascal() (in module aospy.utils.vertcoord), 30 to\_pfull\_from\_phalf() (in module aospy.utils.vertcoord), 30 to\_phalf\_from\_pfull() (in module aospy.utils.vertcoord), 30 to\_plot\_units() (aospy.var.Var method), 20 to\_proj() (in module aospy.find\_obj), 24 to\_radians() (in module aospy.utils.vertcoord), 30 to\_region() (in module aospy.find\_obj), 24 to\_run() (in module aospy.find\_obj), 24 to\_var() (in module aospy.find\_obj), 24
- ts() (aospy.region.Region method), 22

### U

Units (class in aospy.units), 25

### V

Var (class in aospy.var), 19 vert\_coord\_name() (in module aospy.utils.vertcoord), 30

# Y

yr\_label() (in module aospy.utils.io), 26